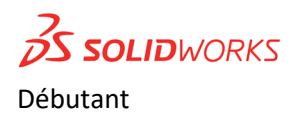

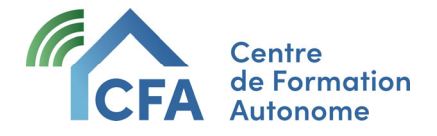

### Plan de formation *Formateur* : Alain Bergeron

# SolidWorks débutant 30h

#### CONTENU DU COURS

#### Modéliser un objet paramétrique tridimensionnel

À la fin de ce cours, l'étudiant sera en mesure de modéliser des pièces mécaniques, de créer des assemblages et d'en faire la mise en plan.

# Présentation de SolidWorks

SolidWorks : il s'agit d'un logiciel de CAO qui permet de créer des modèles solides 2D ou 3D sans aucune complexité, plus rapidement et de manière rentable. L'avantage principal du modélisateur solide est qu'il est très facile à utiliser, l'interface utilisateur graphique simple et beaucoup plus amical, par rapport à d'autres logiciels de modélisation solide CAD.

Il permet de modéliser des pièces, des assemblages simples et complexes et d'en extraire les vues de dessin dans l'objectif de fabriquer ces pièces en atelier.

## Durée

30 heures pour visionner les vidéos de démonstration, réaliser les exercices. Comprends 7 modules, 9 exercices dirigés.

- Module 1 Le démarrage *(Téléchargement et installation du logiciel)*
- Module 2 Présentation et interface*, vocabulaire*
- Module 3 Modélisation de base, arbre de création, relation d'esquisse
- Module 4 Modélisation, création de gabarit métrique et impérial
- Module 5 Modélisation de coque, nervures, révolution, perçage
- Module 6 Modélisation et plan de travail
- Module 7 Enregistrement du gabarit de mise en plan et mise en plan de projets (création
- de vues, cotation, cadre/cartouche) Assemblage et contraintes.

### Travaux et exercices

Exercice dirigé 1 – EXER-1 Exercice dirigé 2 – BIELLE Exercice dirigé 3 – EXER-2 (COUVERCLE) Exercice dirigé 4 – COULISSEAU Exercice dirigé 5 – BASE Exercice dirigé 6 – EXER-3 (PION) Exercice dirigé 7 – EXER- 4 Exercice dirigé 8 – ROUE

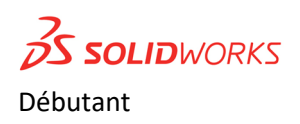

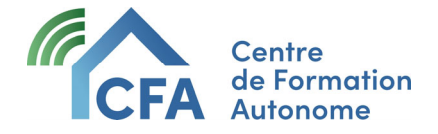

## Plan de formation *Formateur* : Alain Bergeron

Exercice dirigé 9 – EXER-5 (PLAQUE) Exercice dirigé 10 – Mise en plan -BIELLE, COULISSEAU, BASE, ROUE. Exercice dirigé 11 –Plan de travail Exercice dirigé 12 – Mini projet : Mécanisme coulissant, assemblage, contrainte et mise en plan.

Travail 1 – Remise pour validation : Exercice 1 Travail 2 – Remise pour validation : Mise en plan de la bielle Travail 3 – Remise pour validation : Mise en plan du mécanisme coulissant

# Accompagnement

Si vous avez une question n'importe quand durant la formation, il suffit de l'écrire à votre enseignant qui vous retournera une vidéo explicative enregistrée personnalisée et/ou des explications écrites.

Gardez à l'esprit que vous ne serez jamais seul face à vos difficultés. On tente de reproduire le plus possible le niveau d'encadrement d'un cours en classe traditionnelle, mais le tout à distance.

# Clientèle visée

La formation convient très bien aux travailleurs et aux étudiants des domaines suivants :

- Génie mécanique ;
- Designer industriel ;
- Technicien en fabrication mécanique ;
- Dessinateur technique et industriel ;
- Soudeur ;
- Machiniste.

Le cours peut être suivi avec la version SolidWorks 2023 ou il est possible de télécharger gratuitement la version éducative.

# Prérequis

Les participants doivent avoir des connaissances en dessin industriel et une base en lecture de plan de fabrication mécanique et industriel.